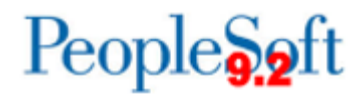

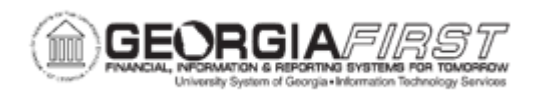

## **GL.040.006 - RUNNING THE PURCHASING CARD INTERFACE**

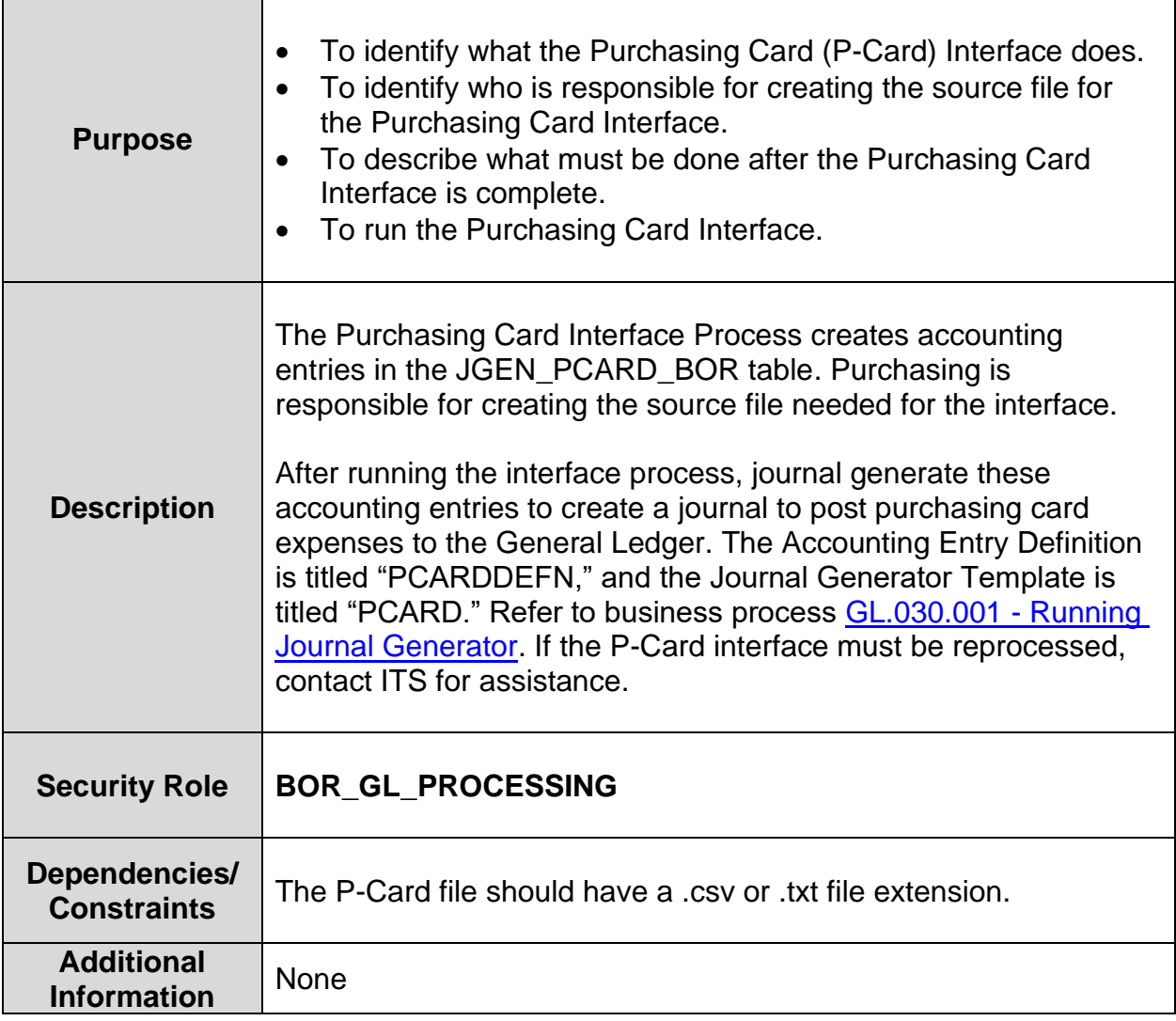

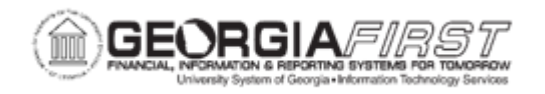

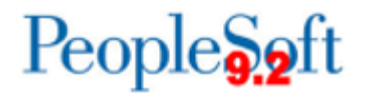

## **Procedure**

Below are step by step instructions on how to run the Purchasing Card Interface.

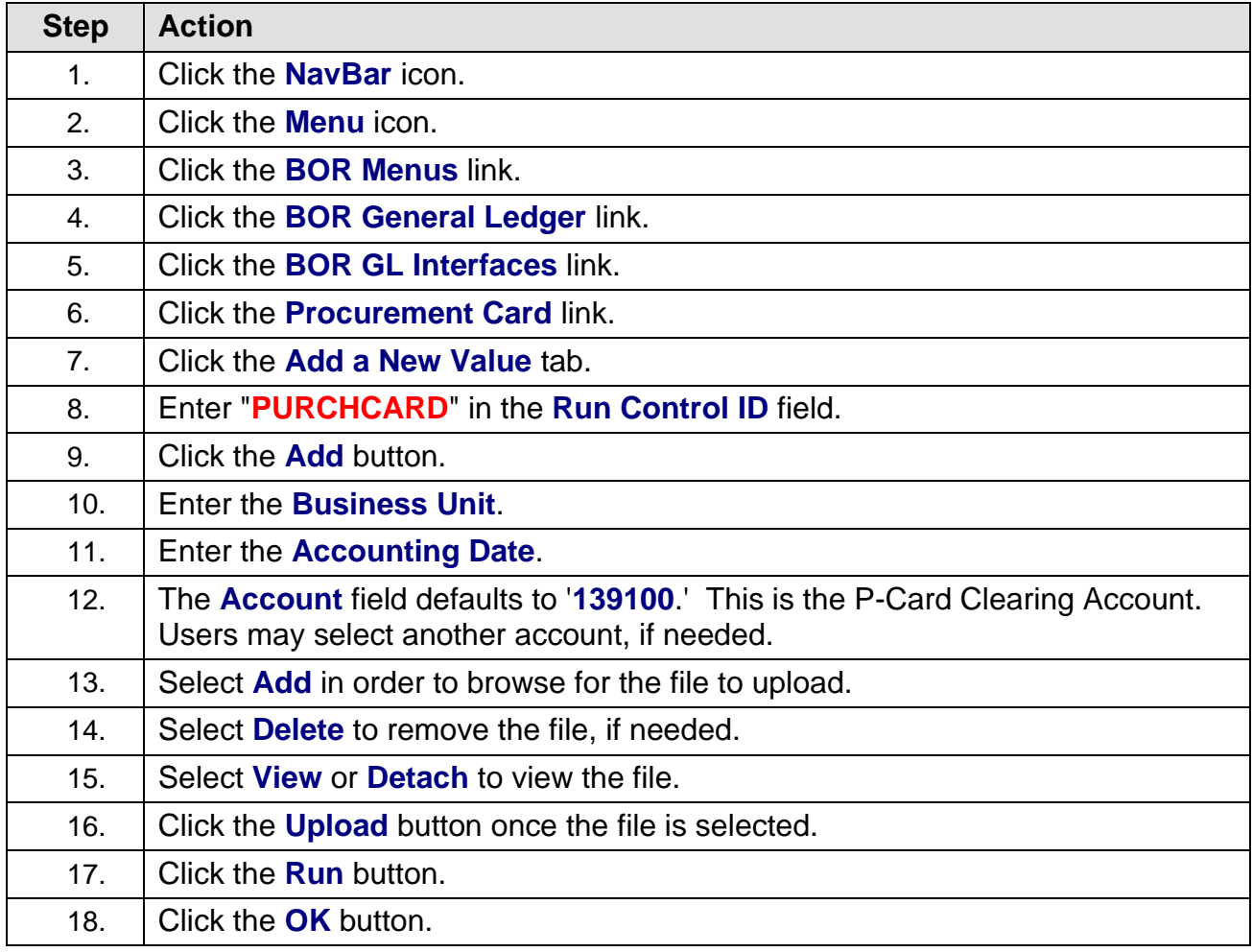